# Package 'cosmosR'

May 8, 2024

<span id="page-0-0"></span>Type Package

Title COSMOS (Causal Oriented Search of Multi-Omic Space)

Version 1.13.0

Description COSMOS (Causal Oriented Search of Multi-Omic Space) is a method that integrates phosphoproteomics, transcriptomics, and metabolomics data sets based on prior knowledge of signaling, metabolic, and gene regulatory networks. It estimated the activities of transcrption factors and kinases and finds a network-level causal reasoning. Thereby, COSMOS provides mechanistic hypotheses for experimental observations across mulit-omics datasets.

URL <https://github.com/saezlab/COSMOSR>

BugReports <https://github.com/saezlab/COSMOSR/issues>

Depends  $R$  ( $>= 4.1$ )

License GPL-3

Encoding UTF-8

LazyData false

RoxygenNote 7.2.3

VignetteBuilder knitr

Imports CARNIVAL, dorothea, dplyr, GSEABase, igraph, progress, purrr, rlang, stringr, utils, visNetwork, decoupleR

Suggests testthat, knitr, rmarkdown, piano, ggplot2

biocViews CellBiology, Pathways, Network, Proteomics, Metabolomics, Transcriptomics, GeneSignaling

git\_url https://git.bioconductor.org/packages/cosmosR

git\_branch devel

git\_last\_commit 4c05998

git\_last\_commit\_date 2024-04-30

Repository Bioconductor 3.20

Date/Publication 2024-05-08

```
Author Aurélien Dugourd [aut] (<https://orcid.org/0000-0002-0714-028X>),
     Attila Gabor [cre] (<https://orcid.org/0000-0002-0776-1182>),
     Katharina Zirngibl [aut] (<https://orcid.org/0000-0002-7518-0339>)
```
Maintainer Attila Gabor <attila.gabor@uni-heidelberg.de>

# **Contents**

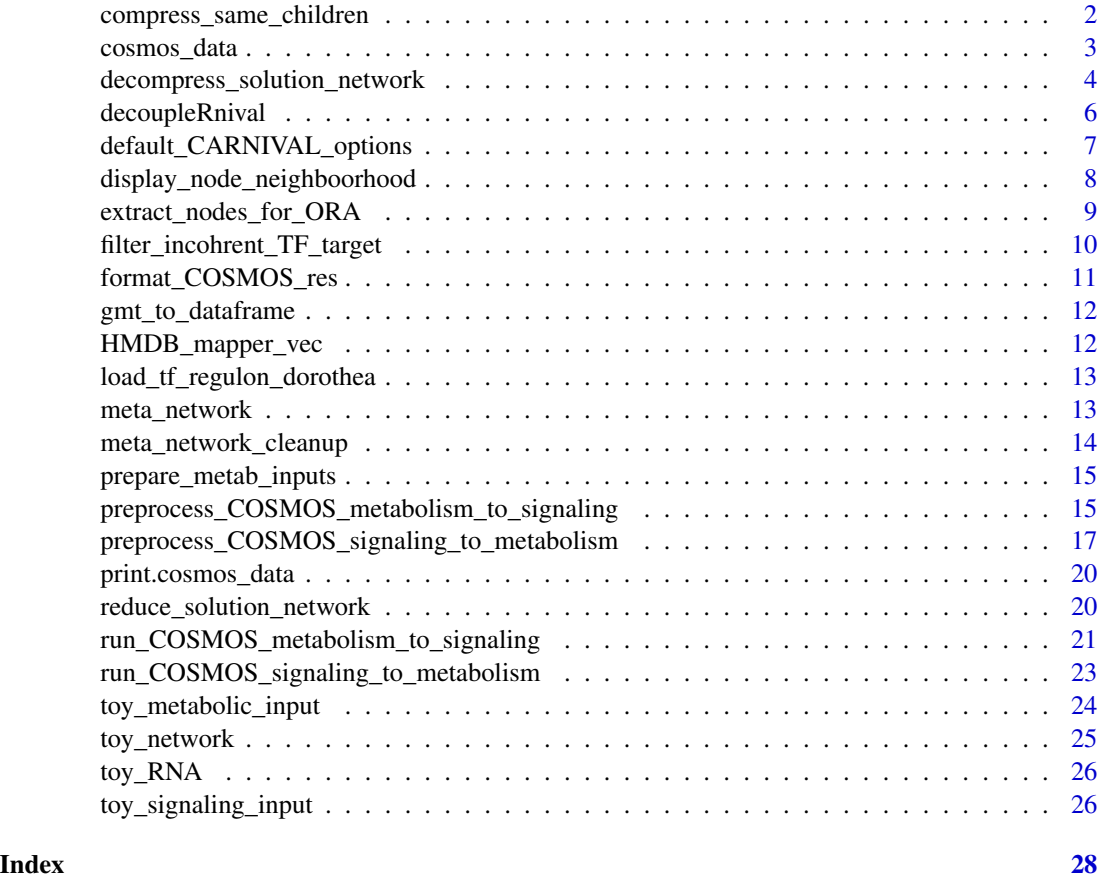

compress\_same\_children

*Compress Network by Merging Nodes with Identical Children*

# Description

This function compresses a network by merging nodes that have the same children. The input network is represented as a data frame with three columns: source, target, and sign of interaction. The function returns a list containing the compressed network, node signatures, and duplicated signatures.

# <span id="page-2-0"></span>cosmos\_data 3

#### Usage

compress\_same\_children(df, sig\_input, metab\_input)

#### Arguments

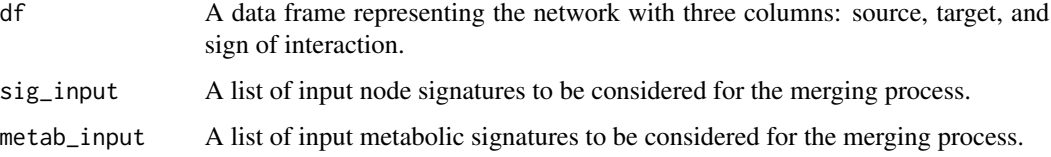

#### Value

A list containing the following elements:

compressed\_network

A data frame representing the compressed network.

node\_signatures

A list of signatures of nodes in the network after the merging process.

```
duplicated_signatures
```
A list of duplicated signatures in the network after the merging process.

# Examples

```
# Create a sample network
df \leq data.frame(source = c("A", "A", "B", "B"),
                 target = c("C", "D", "C", "D"),sign_of_intraction = c(1, 1, 1, 1))# Define input node and metabolic signatures
```
sig\_input <- list() metab\_input <- list()

# Compress the network result <- compress\_same\_children(df, sig\_input, metab\_input) compressed\_network <- result\$compressed\_network

<span id="page-2-1"></span>cosmos\_data *Create Cosmos Data*

#### Description

An S3 class that combines the required data into a comprehensive list. Use the preprocess\_COSMOS\_signaling\_to\_metabol or [preprocess\\_COSMOS\\_metabolism\\_to\\_signaling](#page-14-1) to create an instance.

# Usage

```
cosmos_data(
  meta_network,
  tf_regulon = NULL,
  signaling_data,
  metabolic_data,
  expression_data,
  verbose = TRUE
\mathcal{L}
```
# Arguments

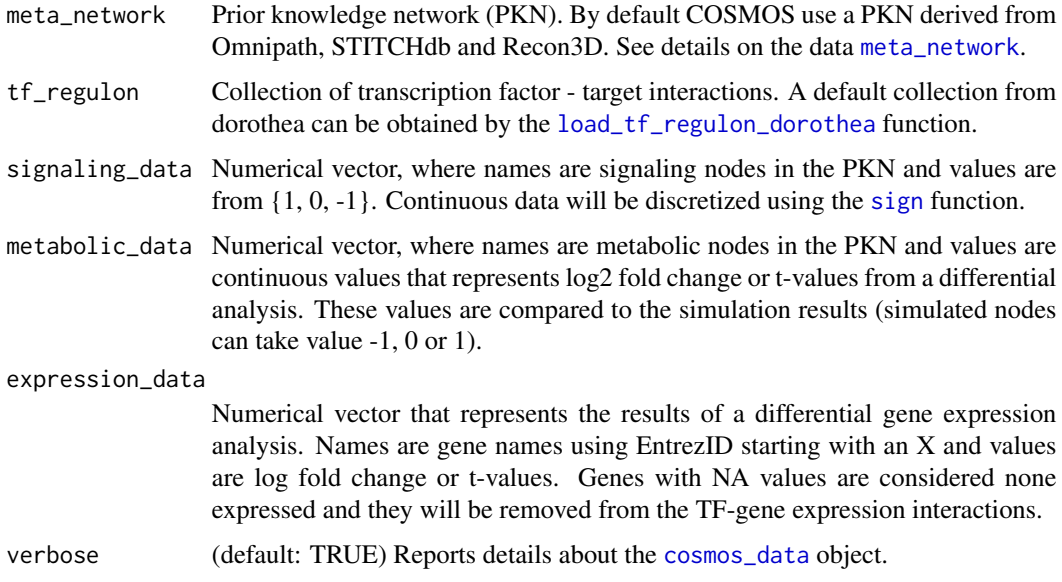

# Value

cosmos data class instance.

decompress\_solution\_network

*Decompress Solution Network*

# Description

This function decompresses a solution network by mapping node signatures back to their original identifiers. The input is a formatted solution network, a meta network, node signatures, and duplicated parents. The function returns a list containing the decompressed solution network and attribute table.

<span id="page-3-0"></span>

decompress\_solution\_network 5

# Usage

```
decompress_solution_network(
  formatted_res,
  meta_network,
 node_signatures,
  duplicated_parents
\lambda
```
# Arguments

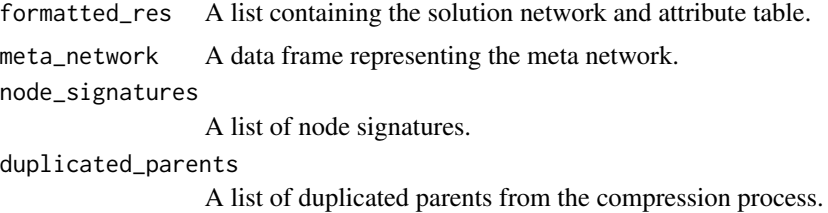

# Value

A list containing the following elements:

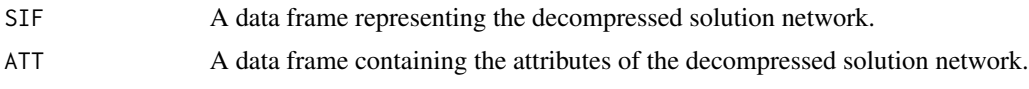

```
# Create a sample formatted_res
formatted_res <- list(
  SIF = data frame(source = c("parent_of_D1", "D"),target = c("D", "F"),
                    interaction = c(1, 1),
                    Weight = c(1, 1),
  ATT = data.frame(Nodes = c("parent_of_D1", "D", "F"),
                    NodeType = c("", "", ""),
                    ZeroAct = c(\emptyset, \emptyset, \emptyset),
                    UpAct = c(1,1,1),DownAct = c(0,0,0),
                    AvgAct = c(1,1,1),
                    measured = c(\theta, \theta, \theta),
                    Activity = c(1,1,1))
\mathcal{L}# Create a sample meta_network
meta_network \leq data.frame(source = c("A", "B", "D"),
                             target = c("D", "D", "F"),
                             interaction_type = c(1, 1, 1))# Define node_signatures and duplicated_parents
node_signatures <- list("A" = "parent_of_D1","B" = "parent_of_D1","D" = "parent_F1")
duplicated_parents <- c("A" = "parent_of_D1","B" = "parent_of_D1")
```

```
# Decompress the solution network
result <- decompress_solution_network(formatted_res, meta_network, node_signatures, duplicated_parents)
decompressed_network <- result[[1]]
attribute_table <- result[[2]]
```
decoupleRnival *DecoupleRnival*

# Description

Iteratively propagate downstream input activity through a signed directed network using the weighted mean enrichment score from decoupleR package

# Usage

```
decoupleRnival(
  upstream_input = NULL,
  downstream_input,
  meta_network,
  n_layers,
  n_perm = 1000,
  downstream_cutoff = 0
\mathcal{L}
```
# Arguments

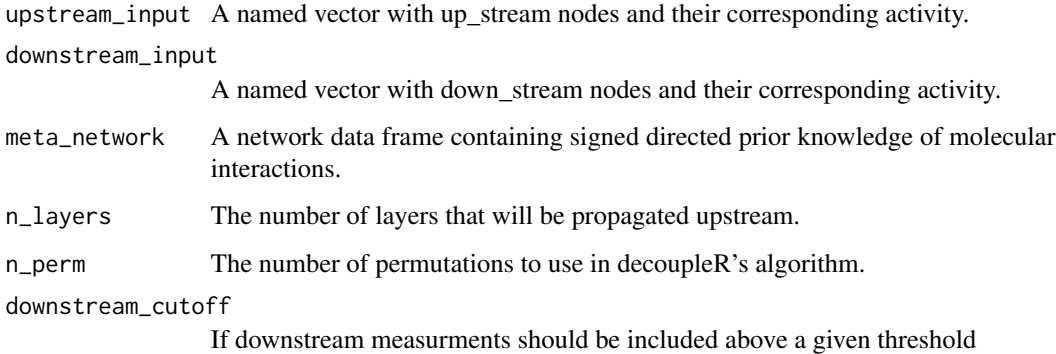

# Value

A data frame containing the score of the nodes upstream of the downstream input based on the iterative propagation

#### <span id="page-6-0"></span>Examples

```
# Example input data
upstream_input <- c("A" = 1, "B" = -1, "C" = 0.5)
downstream_input <- c("D" = 2, "E" = -1.5)meta_network <- data.frame(
  source = c("A", "A", "B", "C", "C", "D", "E"),target = c("B", "C", "D", "E", "D", "B", "A"),
  sign = c(1, -1, -1, 1, -1, -1, 1)\lambda# Run the function with the example input data
result <- decoupleRnival(upstream_input, downstream_input, meta_network, n_layers = 2, n_perm = 100)
# View the results
print(result)
```
<span id="page-6-1"></span>default\_CARNIVAL\_options

*Setting Default CARNIVAL Options*

# Description

Returns the default CARNIVAL options as a list. You can modify the elements of the list and then use it as an argument in [run\\_COSMOS\\_metabolism\\_to\\_signaling](#page-20-1) or [run\\_COSMOS\\_signaling\\_to\\_metabolism](#page-22-1). If you choose CPLEX or CBC, you must modify then the solverPath field and point to the CPLEX/CBC executable (See Details).

#### Usage

```
default_CARNIVAL_options(solver = NULL)
```
#### Arguments

solver one of 'cplex' (recommended, but require 3rd party tool), 'cbc' (also require 3rd party tool) or 'lpSolve' (only for small networks)

# Details

COSMOS is dependent on CARNIVAL for exhibiting the signalling pathway optimisation. CAR-NIVAL requires the interactive version of IBM Cplex, Gurobi or CBC-COIN solver as the network optimiser. The IBM ILOG Cplex is freely available through Academic Initiative [here.](https://www.ibm.com/products/ilog-cplex-optimization-studio) Gurobi license is also free for academics, request a license following instructions [here.](https://www.gurobi.com/downloads/end-user-license-agreement-academic/) The [CBC](https://projects.coin-or.org/Cbc) solver is open source and freely available for any user, but has a significantly lower performance than CPLEX or Gurobi. Obtain CBC executable directly usable for cosmos [here.](https://ampl.com/products/solvers/open-source/#cbc) Alternatively for small networks, users can rely on the freely available [lpSolve R-package,](https://cran.r-project.org/web/packages/lpSolve/index.html) which is automatically installed with the package.

# <span id="page-7-0"></span>Value

returns a list with all possible options implemented in CARNIVAL. see the documentation on [runCARNIVAL](#page-0-0).

# Examples

```
# load and change default options:
my_options = default_CARNIVAL_options(solver = "cplex")
my_options$solverPath = "/Applications/CPLEX_Studio128/cplex/bin/x86-64_osx/cplex"
my_options$threads = 2
my_options$timelimit = 3600*15
```
display\_node\_neighboorhood *display\_node\_neighboorhood*

# Description

display input and measurements within n steps of a given set of nodes

#### Usage

```
display_node_neighboorhood(central_node, sif, att, n = 100)
```
# Arguments

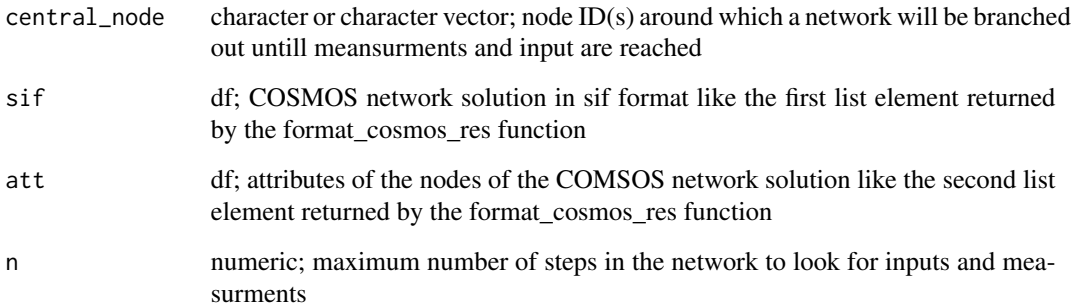

# Value

a visnetwork object

#### <span id="page-8-0"></span>Examples

```
CARNIVAL_options <- cosmosR::default_CARNIVAL_options("lpSolve")
data(toy_network)
data(toy_signaling_input)
data(toy_metabolic_input)
data(toy_RNA)
test_for <- preprocess_COSMOS_signaling_to_metabolism(meta_network = toy_network,
signaling_data = toy_signaling_input,
metabolic_data = toy_metabolic_input,
diff_expression_data = toy_RNA,
maximum_network_depth = 15,
remove_unexpressed_nodes = TRUE,
CARNIVAL_options = CARNIVAL_options
\lambdatest_result_for <- run_COSMOS_signaling_to_metabolism(data = test_for,
CARNIVAL_options = CARNIVAL_options)
test_result_for <- format_COSMOS_res(test_result_for)
network_plot <- display_node_neighboorhood(central_node = 'MYC',
sif = test_result_for[[1]],
att = test_result_for[[2]],
n = 7network_plot
```
extract\_nodes\_for\_ORA *Extract COSMOS nodes for ORA analysis*

# Description

Function to extract the nodes that appear in the COSMOS output network and the background genes (all genes present in the prior knowledge network)

#### Usage

```
extract_nodes_for_ORA(sif, att)
```
#### Arguments

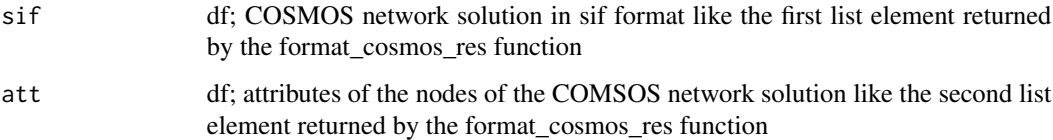

#### Value

List with 2 objects: the success and the background genes

# Examples

```
CARNIVAL_options <- cosmosR::default_CARNIVAL_options("lpSolve")
data(toy_network)
data(toy_signaling_input)
data(toy_metabolic_input)
data(toy_RNA)
test_for <- preprocess_COSMOS_signaling_to_metabolism(meta_network = toy_network,
signaling_data = toy_signaling_input,
metabolic_data = toy_metabolic_input,
diff_expression_data = toy_RNA,
maximum_network_depth = 15,
remove_unexpressed_nodes = TRUE,
CARNIVAL_options = CARNIVAL_options
\lambdatest_result_for <- run_COSMOS_signaling_to_metabolism(data = test_for,
CARNIVAL_options = CARNIVAL_options)
test_result_for <- format_COSMOS_res(test_result_for)
extreacted_nodes <- extract_nodes_for_ORA(
sif = test_result_for[[1]],
att = test_result_for[[2]]
)
```
filter\_incohrent\_TF\_target

*filter\_incohrent\_TF\_target*

# Description

Filters incoherent target genes from a regulatory network based on a decoupling analysis of upstream and downstream gene expression.

# Usage

```
filter_incohrent_TF_target(
  decouplRnival_res,
  TF_reg_net,
  meta_network,
  RNA_input
)
```
# Arguments

decouplRnival\_res

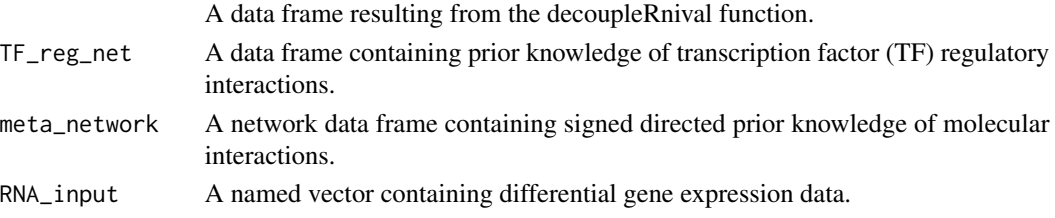

<span id="page-9-0"></span>

# <span id="page-10-0"></span>format\_COSMOS\_res 11

# Value

A network data frame containing the genes that are not incoherently regulated by TFs.

#### Examples

```
# Example input data
upstream_input <- c("A" = 1, "B" = -1, "C" = 0.5)
downstream_input \leq -c("D" = 2, "E" = -1.5)meta_network <- data.frame(
  source = c("A", "A", "B", "C", "C", "D", "E"),
  target = c("B", "D", "D", "E", "D", "B", "A"),
  interaction = c(-1, 1, -1, 1, -1, -1, 1))
RNA_input <- c("A" = 1, "B" = -1, "C" = 5, "D" = -0.7, "E" = -0.3)
TF_reg_net <- data.frame(
source = c("B"),
target = c("D"),
mor = c(-1))
# Run the decoupleRnival function to get the upstream influence scores
upstream_scores <- decoupleRnival(upstream_input, downstream_input, meta_network, n_layers = 2, n_perm = 100)
filtered_network <- filter_incohrent_TF_target(upstream_scores, TF_reg_net, meta_network, RNA_input)
print(filtered_network)
```
format\_COSMOS\_res *format\_COSMOS\_res*

# Description

formats the network with readable names

#### Usage

```
format_COSMOS_res(cosmos_res, metab_mapping = NULL)
```
#### Arguments

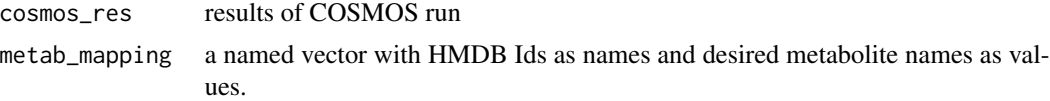

# Value

list with network and attribute tables.

<span id="page-11-0"></span>

# Description

This function is designed to convert a gmt file (gene set file from MSigDB) into a two column data frame where the first column corresponds to omic features (genes) and the second column to associated terms (pathway the gene belongs to). One gene can belong to several pathways.

#### Usage

```
gmt_to_dataframe(gmtfile)
```
# Arguments

gmtfile a full path name of the gmt file to be converted

# Value

a two column data frame where the first column corresponds to omic features and the second column to associated terms (pathways).

HMDB\_mapper\_vec *Toy Input Transcription Data Set*

#### Description

This exemplary transcription data are the specific deregulated gene expression of the 786-O cell line from the NCI60 dataset.

#### Usage

data(HMDB\_mapper\_vec)

### Format

An object of class "character" containing the marching between HMDB metabolite IDs and there coresponding metabolite names.

#### Source

[https://bioconductor.org/packages/release/data/annotation/html/metaboliteIDmappi](https://bioconductor.org/packages/release/data/annotation/html/metaboliteIDmapping.html)ng. [html](https://bioconductor.org/packages/release/data/annotation/html/metaboliteIDmapping.html)

# Examples

data(HMDB\_mapper\_vec)

<span id="page-12-2"></span><span id="page-12-0"></span>load\_tf\_regulon\_dorothea

*load transcription factor regulon*

# Description

load the transcription factors from DOROTHEA package and converts gene symbols to EntrezID using org.Hs.eg.db

# Usage

```
load_tf_regulon_dorothea(confidence = c("A", "B", "C"))
```
# Arguments

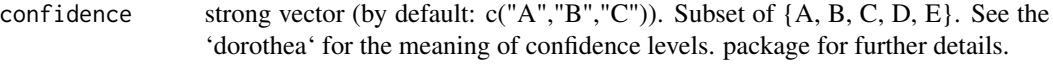

#### Value

returns a PKN of a form of a data table. Each row is an interaction. Columns names are:

- 'tf' transcription factor - 'confidence' class of confidence - 'target' target gene - 'sign' indicates if interaction is up (1) or down-regulation (-1).

# Examples

load\_tf\_regulon\_dorothea()

<span id="page-12-1"></span>meta\_network *Meta Prior Knowledge Network*

#### Description

Comprehensive Prior Knowledge Network (PKN), which combines signaling and metabolic interaction networks. The network was constructed using the Recon3D and STITCH metabolic networks as well as the signaling network from OmniPath.

#### Usage

data(meta\_network)

#### <span id="page-13-0"></span>Format

An object of class "tibble" with 117065 rows (interactions) and three variables:

source Source node, either metabolite or protein

interaction Type of interaction,  $1 =$  Activation,  $-1 =$  Inhibition

target Target node, either metabolite or protein A detailed description of the identifier formatting can be found under [https://metapkn.omnipathdb.org/00\\_\\_README.txt](https://metapkn.omnipathdb.org/00__README.txt).

#### Source

The network is available in Omnipath: [https://metapkn.omnipathdb.org/metapkn\\_\\_20200122.](https://metapkn.omnipathdb.org/metapkn__20200122.txt) [txt](https://metapkn.omnipathdb.org/metapkn__20200122.txt), the scripts used for the build of the network are available under [https://github.com/saezlab](https://github.com/saezlab/Meta_PKN)/ [Meta\\_PKN](https://github.com/saezlab/Meta_PKN).

#### References

Dugourd, A., Kuppe, C. and Sciacovelli, M. et. al. (2021) *Molecular Systems Biology*. 17, e9730.

#### Examples

data(meta\_network)

meta\_network\_cleanup *meta\_network\_cleanup*

# Description

This function cleans up a meta network data frame by removing self-interactions, calculating the mean interaction values for duplicated source-target pairs, and keeping only interactions with values of 1 or -1.

#### Usage

```
meta_network_cleanup(meta_network)
```
#### Arguments

meta\_network A data frame with columns 'source', 'interaction', and 'target'.

#### Value

A cleaned up meta network data frame.

#### <span id="page-14-0"></span>Examples

```
# Create a meta network data frame
example_meta_network <- data.frame(
source = c("A", "B", "C", "D", "A", "B", "C", "D", "A"),
interaction = c(1, 1, 1, -1, 1, -1, 1, -1, 1),target = c("B", "C", "D", "A", "C", "D", "A", "B", "B")
)
# Clean up the example meta network
cleaned_meta_network <- meta_network_cleanup(example_meta_network)
print(cleaned_meta_network)
```
prepare\_metab\_inputs *add metabolic compartment and metab\_\_ prefix to metabolite IDs*

#### Description

This function adds metabolic compartments to the metabolic identifiers provided by the user.

# Usage

```
prepare_metab_inputs(metab_input, compartment_codes)
```
#### Arguments

metab\_input a named vector with matebolic statistics as inputs and metabolite identifiers as names

compartment\_codes

a character vector, the desired compartment codes to be added. Possible values are "r", "c", "e", "x", "m", "l", "n" and "g"

#### Value

a named vector with the compartment code and prefixed added to the names

<span id="page-14-1"></span>preprocess\_COSMOS\_metabolism\_to\_signaling *Preprocess COSMOS Inputs For Metabolism to Signaling*

#### Description

Runs checks on the input data and simplifies the prior knowledge network. Simplification includes the removal of (1) nodes that are not reachable from signaling nodes and (2) interactions between transcription factors and target genes if the target gene does not respond or the response is contradictory with the change in the transcription factor activity. Optionally, further TF activities are estimated via network optimization via CARNIVAL and the interactions between TF and genes are filtered again.

# Usage

```
preprocess_COSMOS_metabolism_to_signaling(
 meta_network = meta_network,
  tf_regulon = load_tf_regulon_dorothea(),
  signaling_data,
 metabolic_data,
 diff_expression_data = NULL,
  diff_exp_threshold = 1,
 maximum_network_depth = 8,
 expressed_genes = NULL,
  remove_unexpressed_nodes = TRUE,
  filter_tf_gene_interaction_by_optimization = TRUE,
  CARNIVAL_options = default_CARNIVAL_options("lpSolve")
\mathcal{L}
```
# Arguments

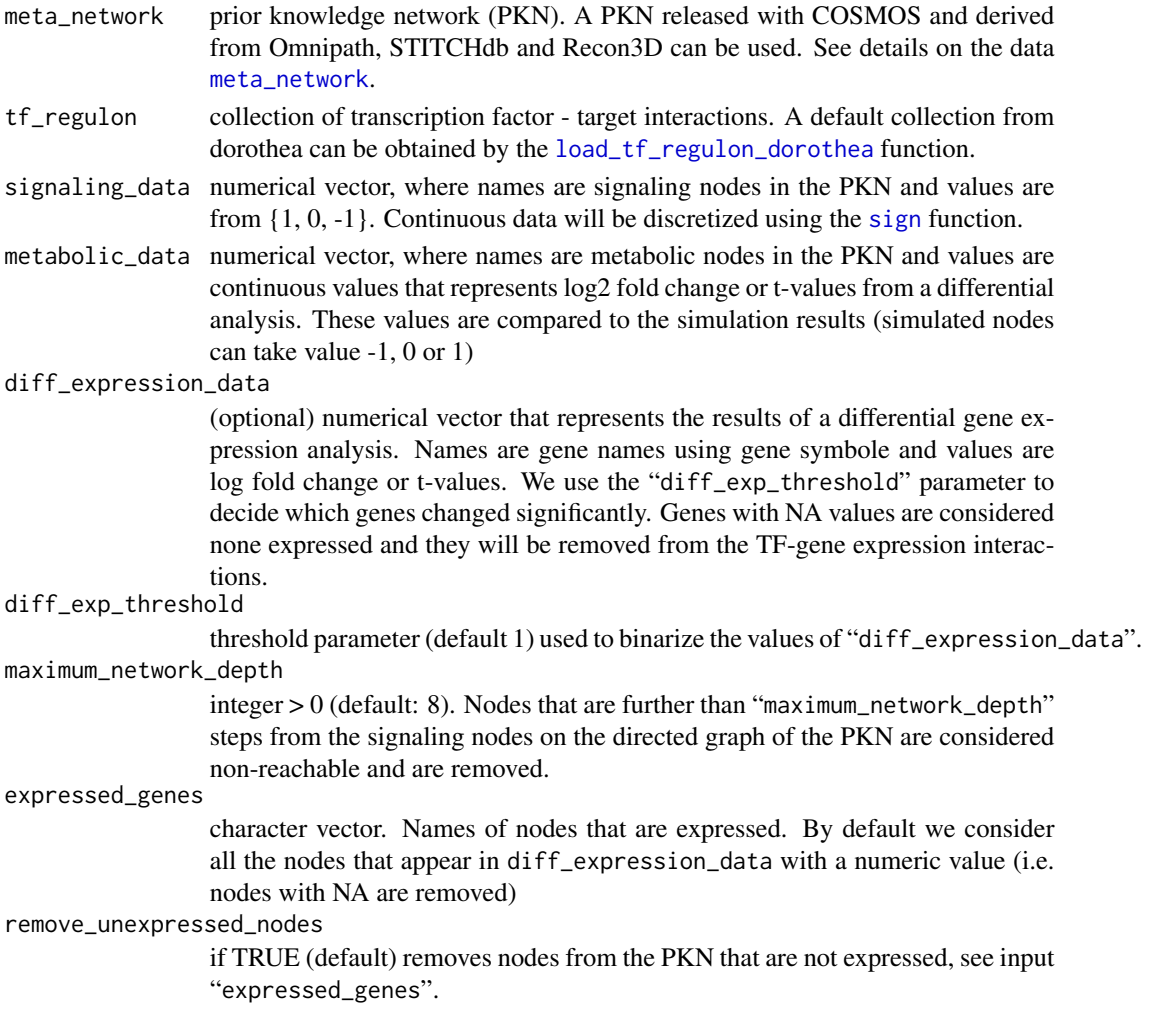

<span id="page-15-0"></span>

<span id="page-16-0"></span>filter\_tf\_gene\_interaction\_by\_optimization

(default:TRUE), if TRUE then runs a network optimization that estimates TF activity not included in the inputs and checks the consistency between the estimated activity and change in gene expression. Removes interactions where TF and gene expression are inconsistent

#### CARNIVAL\_options

list that controls the options of CARNIVAL. See details in [default\\_CARNIVAL\\_options](#page-6-1).

# Value

cosmos\_data object with the following fields:

meta\_network Filtered PKN

tf\_regulon TF - target regulatory network

signaling\_data\_bin Binarised signaling data

metabolic\_data Metabolomics data

diff\_expression\_data\_bin Binarized gene expression data

optimized\_network Initial optimized network if filter\_tf\_gene\_interaction\_by\_optimization is TRUE

# See Also

[meta\\_network](#page-12-1) for meta PKN, [load\\_tf\\_regulon\\_dorothea](#page-12-2) for tf regulon, [runCARNIVAL](#page-0-0).

# Examples

```
data(toy_network)
data(toy_signaling_input)
data(toy_metabolic_input)
data(toy_RNA)
test_back <- preprocess_COSMOS_metabolism_to_signaling(
meta_network = toy_network,
signaling_data = toy_signaling_input,
metabolic_data = toy_metabolic_input,
diff_expression_data = toy_RNA,
maximum_network_depth = 15,
remove_unexpressed_nodes = TRUE,
CARNIVAL_options = default_CARNIVAL_options("lpSolve")
)
```
<span id="page-16-1"></span>preprocess\_COSMOS\_signaling\_to\_metabolism *Preprocess COSMOS Inputs For Signaling to Metabolism*

# <span id="page-17-0"></span>Description

Runs checks on the input data and simplifies the prior knowledge network. Simplification includes the removal of (1) nodes that are not reachable from signaling nodes and (2) interactions between transcription factors and target genes if the target gene does not respond or the response is contradictory with the change in the transcription factor activity. Optionally, further TF activities are estimated via network optimization via CARNIVAL and the interactions between TF and genes are filtered again.

# Usage

```
preprocess_COSMOS_signaling_to_metabolism(
  meta_network = meta_network,
  tf_regulon = load_tf_regulon_dorothea(),
  signaling_data,
 metabolic_data,
 diff_expression_data = NULL,
  diff_exp_threshold = 1,
 maximum_network_depth = 8,
 expressed_genes = NULL,
  remove_unexpressed_nodes = TRUE,
  filter_tf_gene_interaction_by_optimization = TRUE,
 CARNIVAL_options = default_CARNIVAL_options("lpSolve")
)
```
# Arguments

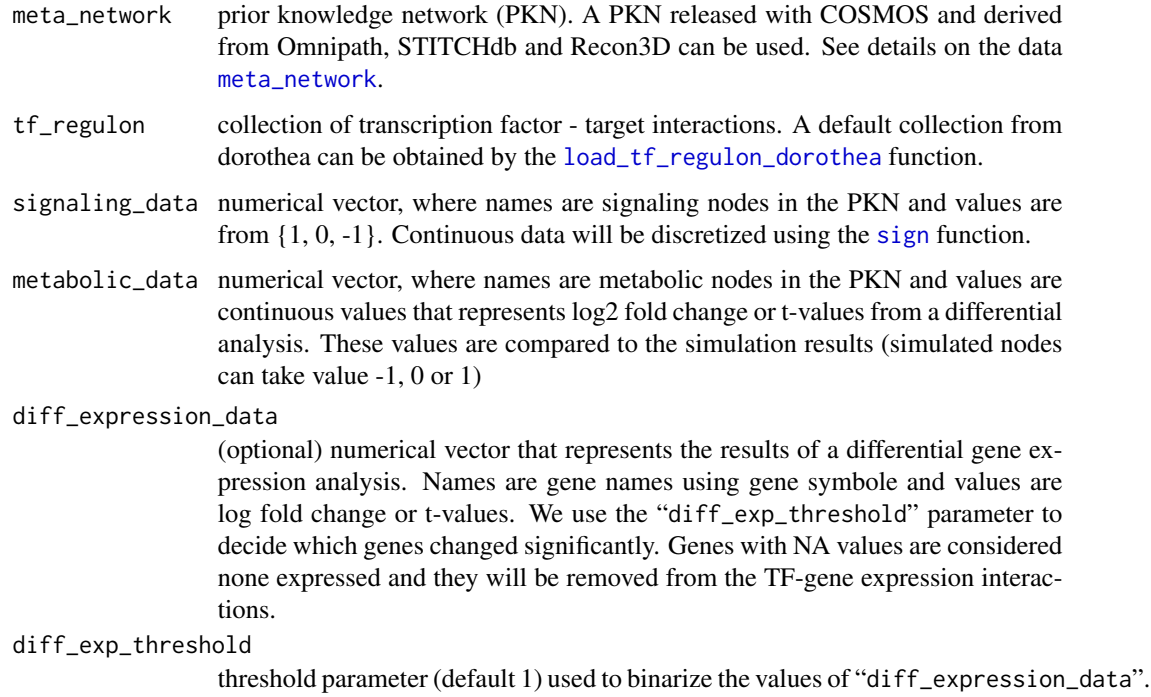

<span id="page-18-0"></span>maximum\_network\_depth

integer > 0 (default: 8). Nodes that are further than "maximum\_network\_depth" steps from the signaling nodes on the directed graph of the PKN are considered non-reachable and are removed.

#### expressed\_genes

character vector. Names of nodes that are expressed. By default we consider all the nodes that appear in diff\_expression\_data with a numeric value (i.e. nodes with NA are removed)

```
remove_unexpressed_nodes
```
if TRUE (default) removes nodes from the PKN that are not expressed, see input "expressed\_genes".

#### filter\_tf\_gene\_interaction\_by\_optimization

(default:TRUE), if TRUE then runs a network optimization that estimates TF activity not included in the inputs and checks the consistency between the estimated activity and change in gene expression. Removes interactions where TF and gene expression are inconsistent

#### CARNIVAL\_options

list that controls the options of CARNIVAL. See details in [default\\_CARNIVAL\\_options](#page-6-1).

#### Value

cosmos\_data object with the following fields:

meta\_network Filtered PKN

tf\_regulon TF - target regulatory network

signaling\_data\_bin Binarised signaling data

metabolic\_data Metabolomics data

diff\_expression\_data\_bin Binarized gene expression data

optimized\_network Initial optimized network if filter\_tf\_gene\_interaction\_by\_optimization is TRUE

# See Also

[meta\\_network](#page-12-1) for meta PKN, [load\\_tf\\_regulon\\_dorothea](#page-12-2) for tf regulon, [runCARNIVAL](#page-0-0).

```
data(toy_network)
data(toy_signaling_input)
data(toy_metabolic_input)
data(toy_RNA)
test_for <- preprocess_COSMOS_signaling_to_metabolism(meta_network = toy_network,
     signaling_data = toy_signaling_input,
     metabolic_data = toy_metabolic_input,
    diff_expression_data = toy_RNA,
    maximum_network_depth = 15,
     remove_unexpressed_nodes = TRUE,
     CARNIVAL_options = default_CARNIVAL_options("lpSolve"))
```
<span id="page-19-0"></span>print.cosmos\_data *Print Cosmos Data Summary Print a summary of cosmos data.*

# Description

Print Cosmos Data Summary Print a summary of cosmos data.

# Usage

```
## S3 method for class 'cosmos_data'
print(x, \ldots)
```
# Arguments

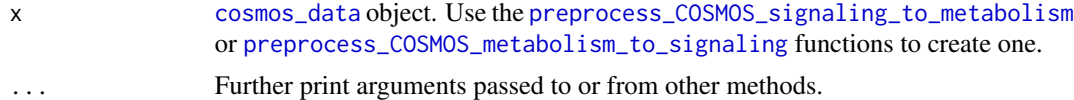

# Value

input (invisible)

#### See Also

[print](#page-0-0), [cosmos\\_data](#page-2-1)

reduce\_solution\_network

*reduce\_solution\_network*

# Description

Reduces a solution network based on a decoupling analysis of upstream and downstream gene expression, by filtering out edges that do not meet a consistency threshold, and limiting the network to a certain number of steps from upstream input nodes.

# Usage

```
reduce_solution_network(
  decoupleRnival_res,
 meta_network,
 cutoff,
 upstream_input,
 RNA_input = NULL,
 n_{\text{steps}} = 10)
```
#### <span id="page-20-0"></span>**Arguments**

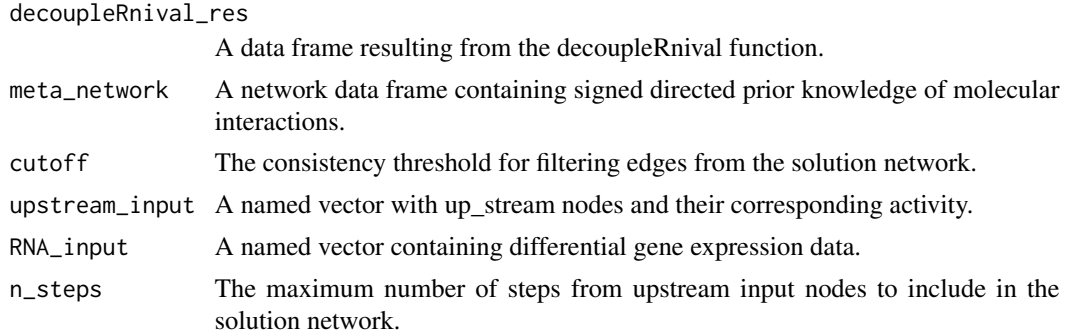

# Value

A list containing the solution network (SIF) and an attribute table (ATT) with gene expression data.

#### Examples

```
# Example input data
upstream_input <- c("A" = 1, "B" = -1, "C" = 0.5)
downstream_input <- c("D" = 2, "E" = -1.5)meta_network <- data.frame(
  source = c("A", "A", "B", "C", "C", "D", "E"),
  target = c("B", "D", "D", "E", "D", "B", "A"),
  interaction = c(-1, 1, -1, 1, -1, -1, 1))
RNA_input <- c("A" = 1, "B" = -1, "C" = 5, "D" = 0.7, "E" = -0.3)
# Run the decoupleRnival function to get the upstream influence scores
upstream_scores <- decoupleRnival(upstream_input, downstream_input, meta_network, n_layers = 2, n_perm = 100)
# Reduce the solution network based on the upstream influence scores
reduced_network <- reduce_solution_network(upstream_scores, meta_network, 0.4, upstream_input, RNA_input, 3)
# View the resulting solution network and attribute table
print(reduced_network$SIF)
print(reduced_network$ATT)
```
<span id="page-20-1"></span>run\_COSMOS\_metabolism\_to\_signaling *run COSMOS metabolism to signaling*

#### Description

Runs COSMOS from metabolism to signaling. This function uses CARNIVAL to find a subset of the prior knowledge network based on optimization that (1) includes the most measured and input nodes and (2) which is in agreement with the data. Use [preprocess\\_COSMOS\\_metabolism\\_to\\_signaling](#page-14-1) to prepare the the inputs, measurements and the prior knowledge network.

### <span id="page-21-0"></span>Usage

```
run_COSMOS_metabolism_to_signaling(
  data,
  CARNIVAL_options = default_CARNIVAL_options("lpSolve")
\lambda
```
#### Arguments

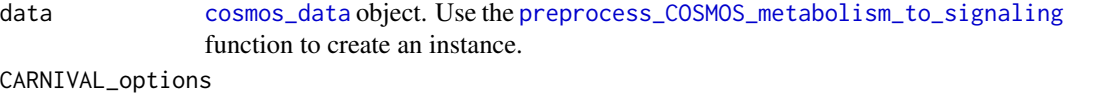

```
List that controls the options of CARNIVAL. See details in default_CARNIVAL_options.
```
# Value

List with the following elements:

weightedSIF The averaged networks found by optimization in a format of a Simple Interaction network, i.e. each row codes an edge

N\_networks Number of solutions found by the optimization

nodesAttributes Estimated node properties

individual\_networks List of optimial networks found

individual\_networks\_node\_attributes Node activity in each network

#### See Also

[preprocess\\_COSMOS\\_metabolism\\_to\\_signaling](#page-14-1), [runCARNIVAL](#page-0-0), [cosmos\\_data](#page-2-1)

```
data(toy_network)
data(toy_signaling_input)
data(toy_metabolic_input)
data(toy_RNA)
test_back <- preprocess_COSMOS_metabolism_to_signaling(meta_network = toy_network,
                        signaling_data = toy_signaling_input,
                        metabolic_data = toy_metabolic_input,
                        diff_expression_data = toy_RNA,
                        maximum_network_depth = 15,
                        remove_unexpressed_nodes = TRUE,
                        CARNIVAL_options = default_CARNIVAL_options("lpSolve"))
test_result_back <- run_COSMOS_metabolism_to_signaling(data = test_back,
```

```
CARNIVAL_options = default_CARNIVAL_options("lpSolve"))
```
<span id="page-22-1"></span><span id="page-22-0"></span>run\_COSMOS\_signaling\_to\_metabolism *run COSMOS signaling to metabolism*

# **Description**

Runs COSMOS from signaling to metabolism. This function uses CARNIVAL to find a subset of the prior knowledge network based on optimisation that (1) includes the most measured and input nodes and (2) which is in agreement with the data. Use [preprocess\\_COSMOS\\_signaling\\_to\\_metabolism](#page-16-1) to prepare inputs, measurements and prior knowledge network.

#### Usage

```
run_COSMOS_signaling_to_metabolism(
  data,
  CARNIVAL_options = default_CARNIVAL_options("lpSolve")
\lambda
```
#### **Arguments**

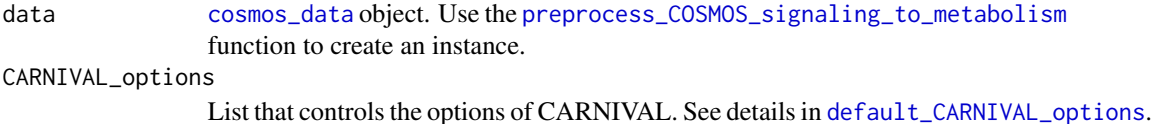

# Value

List with the following elements:

weightedSIF The averaged networks found by optimization in a format of a Simple Interaction network, i.e. each row codes an edge

N\_networks Number of solutions found by the optimization

nodesAttributes Estimated node properties

individual\_networks List of optimial networks found

individual\_networks\_node\_attributes Node activity in each network

#### See Also

[preprocess\\_COSMOS\\_metabolism\\_to\\_signaling](#page-14-1), [runCARNIVAL](#page-0-0), [cosmos\\_data](#page-2-1)

```
data(toy_network)
data(toy_signaling_input)
data(toy_metabolic_input)
data(toy_RNA)
test_for <- preprocess_COSMOS_signaling_to_metabolism(meta_network = toy_network,
```

```
signaling_data = toy_signaling_input,
                             metabolic_data = toy_metabolic_input,
                             diff_expression_data = toy_RNA,
                             maximum_network_depth = 15,
                             remove_unexpressed_nodes = TRUE,
                             CARNIVAL_options = default_CARNIVAL_options("lpSolve"))
test_result_for <- run_COSMOS_signaling_to_metabolism(data = test_for,
```
CARNIVAL\_options = default\_CARNIVAL\_options("lpSolve"))

toy\_metabolic\_input *Toy Metabolic Input Data*

### Description

This metabolic data are a subset from the metabolic measurements of the 786-O cell line from the NCI60 dataset.

#### Usage

```
data(toy_metabolic_input)
```
#### Format

An object of class "numeric" containing the t-values of 2 metabolites, which are named with metabolite HMDB Ids matching the toy network.

#### Source

Subset of: [https://github.com/saezlab/COSMOS\\_MSB/blob/main/data/metab\\_input\\_COSMOS](https://github.com/saezlab/COSMOS_MSB/blob/main/data/metab_input_COSMOS.csv). [csv](https://github.com/saezlab/COSMOS_MSB/blob/main/data/metab_input_COSMOS.csv)

# References

Dugourd, A., Kuppe, C. and Sciacovelli, M. et. al. (2021) *Molecular Systems Biology*. 17, e9730.

```
data(toy_metabolic_input)
```
<span id="page-24-0"></span>

#### Description

This signaling network is the reduced COSMOS network solution obtained in the cosmos test on 786-O NCI60 data. Here, this network solution is reused as an exemplary input prior knowledge network (PKN).

#### Usage

data(toy\_network)

#### Format

An object of class "data. frame" with 19 rows (interactions) and three variables:

source Source node, either metabolite or protein

interaction Type of interaction,  $1 =$  Activation,  $-1 =$  Inhibition

target Target node, either metabolite or protein A detailed description of the identifier formatting can be found under [https://metapkn.omnipathdb.org/00\\_\\_README.txt](https://metapkn.omnipathdb.org/00__README.txt).

# Source

The network data are available on github: [https://github.com/saezlab/COSMOS\\_MSB/tree/](https://github.com/saezlab/COSMOS_MSB/tree/main/results/COSMOS_result/COSMOS_res_session.RData) [main/results/COSMOS\\_result/COSMOS\\_res\\_session.RData](https://github.com/saezlab/COSMOS_MSB/tree/main/results/COSMOS_result/COSMOS_res_session.RData). The toy\_network is the combined network of the COSMOS network solutions CARNIVAL\_Result2 and CARNIVAL\_Result\_rerun subsequently reduced to 19 exemplary nodes.

# References

Dugourd, A., Kuppe, C. and Sciacovelli, M. et. al. (2021) *Molecular Systems Biology*. 17, e9730.

# Examples

data(toy\_network)

<span id="page-25-0"></span>

#### Description

This exemplary transcription data are the specific deregulated gene expression of the 786-O cell line from the NCI60 dataset.

# Usage

data(toy\_RNA)

# Format

An object of class "numeric" containing the t-values of 9300 genes, which are named with gene symboles matching the toy network.

# Source

[https://github.com/saezlab/COSMOS\\_MSB/blob/main/data/RNA\\_ttop\\_tumorvshealthy.csv](https://github.com/saezlab/COSMOS_MSB/blob/main/data/RNA_ttop_tumorvshealthy.csv)

# References

Dugourd, A., Kuppe, C. and Sciacovelli, M. et. al. (2021) *Molecular Systems Biology*. 17, e9730.

#### Examples

data(toy\_RNA)

toy\_signaling\_input *Toy Signaling Input*

# Description

This signaling data are a subset of the footprint-based signaling activity estimates of transcription factors of the 786-O cell line from the NCI60 dataset.

# Usage

```
data(toy_signaling_input)
```
#### Format

An object of class "data.frame" containing the normalised enrichment scores (NES) of 2 signaling proteins, which are named with their respective gene Entrez ID matching the toy network.

# Source

Subset of: [https://github.com/saezlab/COSMOS\\_MSB/blob/main/data/signaling\\_input\\_CO](https://github.com/saezlab/COSMOS_MSB/blob/main/data/signaling_input_COSMOS.csv)SMOS. [csv](https://github.com/saezlab/COSMOS_MSB/blob/main/data/signaling_input_COSMOS.csv)

# References

Dugourd, A., Kuppe, C. and Sciacovelli, M. et. al. (2021) *Molecular Systems Biology*. 17, e9730.

```
data(toy_signaling_input)
```
# <span id="page-27-0"></span>Index

∗ datasets HMDB\_mapper\_vec, [12](#page-11-0) meta\_network, [13](#page-12-0) toy\_metabolic\_input, [24](#page-23-0) toy\_network, [25](#page-24-0) toy\_RNA, [26](#page-25-0) toy\_signaling\_input, [26](#page-25-0) compress\_same\_children, [2](#page-1-0) cosmos\_data, [3,](#page-2-0) *[4](#page-3-0)*, *[20](#page-19-0)*, *[22,](#page-21-0) [23](#page-22-0)* decompress\_solution\_network, [4](#page-3-0) decoupleRnival, [6](#page-5-0) default\_CARNIVAL\_options, [7,](#page-6-0) *[17](#page-16-0)*, *[19](#page-18-0)*, *[22,](#page-21-0) [23](#page-22-0)* display\_node\_neighboorhood, [8](#page-7-0) extract\_nodes\_for\_ORA, [9](#page-8-0) filter\_incohrent\_TF\_target, [10](#page-9-0) format\_COSMOS\_res, [11](#page-10-0) gmt\_to\_dataframe, [12](#page-11-0) HMDB\_mapper\_vec, [12](#page-11-0) load\_tf\_regulon\_dorothea, *[4](#page-3-0)*, [13,](#page-12-0) *[16–](#page-15-0)[19](#page-18-0)* meta\_network, *[4](#page-3-0)*, [13,](#page-12-0) *[16–](#page-15-0)[19](#page-18-0)* meta\_network\_cleanup, [14](#page-13-0) prepare\_metab\_inputs, [15](#page-14-0) preprocess\_COSMOS\_metabolism\_to\_signaling, *[3](#page-2-0)*, [15,](#page-14-0) *[20](#page-19-0)[–23](#page-22-0)* preprocess\_COSMOS\_signaling\_to\_metabolism, *[3](#page-2-0)*, [17,](#page-16-0) *[20](#page-19-0)*, *[23](#page-22-0)* print, *[20](#page-19-0)* print.cosmos\_data, [20](#page-19-0) reduce\_solution\_network, [20](#page-19-0) run\_COSMOS\_metabolism\_to\_signaling, *[7](#page-6-0)*,

[21](#page-20-0)

run\_COSMOS\_signaling\_to\_metabolism, *[7](#page-6-0)*, [23](#page-22-0) runCARNIVAL, *[8](#page-7-0)*, *[17](#page-16-0)*, *[19](#page-18-0)*, *[22,](#page-21-0) [23](#page-22-0)* sign, *[4](#page-3-0)*, *[16](#page-15-0)*, *[18](#page-17-0)*

toy\_metabolic\_input, [24](#page-23-0) toy\_network, [25](#page-24-0) toy\_RNA, [26](#page-25-0) toy\_signaling\_input, [26](#page-25-0)